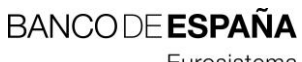

Eurosistema

Sistemas de Información

**15.03.2021**

Normas de Adhesión. NCR – Notificación de ciberincidentes relevantes de las entidades de crédito bajo supervisión directa del Banco de España

I.E. 2021.03

Dirección General de Supervisión

## **Hoja de Control**

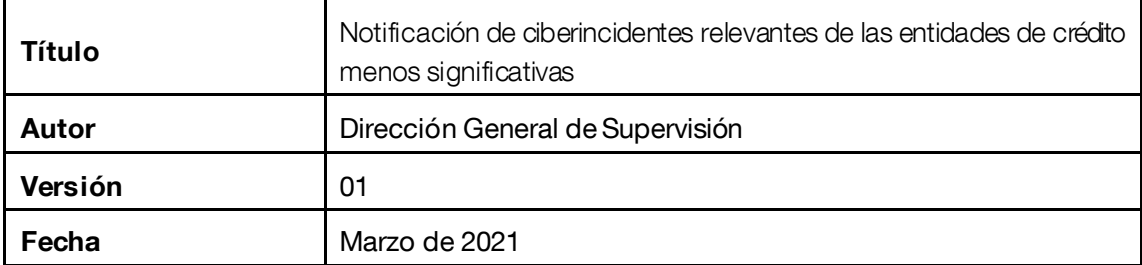

# **Registro de Cambios**

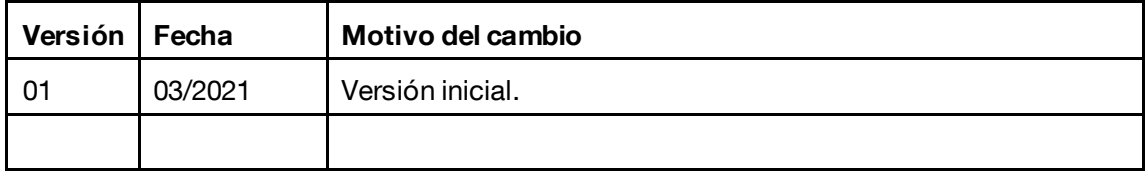

## **ÍNDICE**

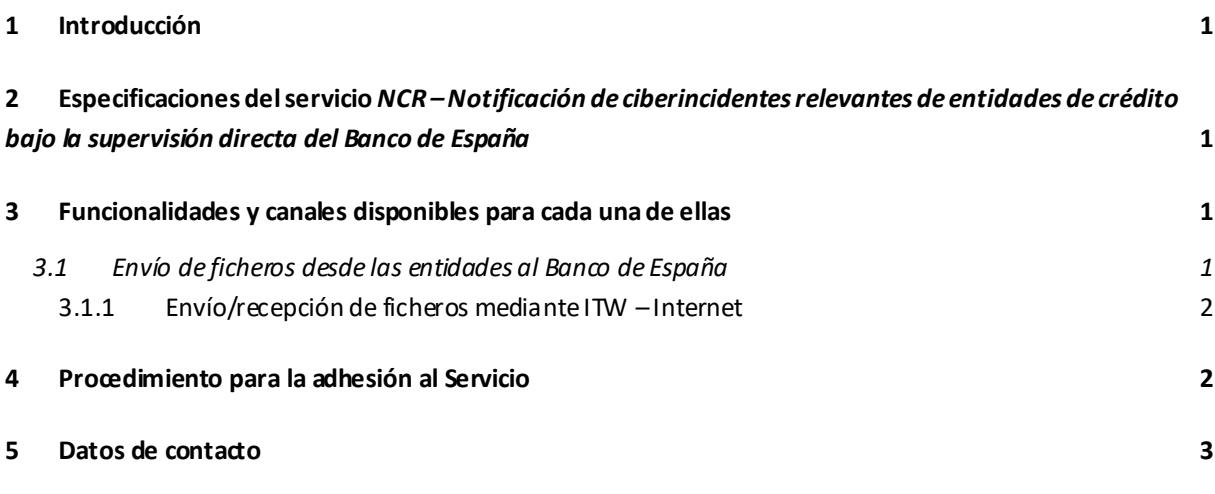

#### <span id="page-4-0"></span>1 **Introducción**

Este documento describe los pasos a seguir por las entidades que deban adherirse al servicio electrónico *NCR - Notificación de ciberincidentes relevantes de entidades de crédito bajo la supervisión directa del Banco de España* de la Dirección General de Supervisión.

### <span id="page-4-1"></span>2 **Especificaciones del servicio** *NCR – Notificación de ciberincidentes relevantes de entidades de crédito bajo la supervisión directa del Banco de España*

El servicio electrónico NCR habilita el medio electrónico para que las entidades de crédito notifiquen los ciberincidentes relevantes que les afecten garantizando la confidencialidad, integridad y disponibilidad de la información remitida.

Se enviará la información mediante la cumplimentación de la 'Plantilla NCR' de notificación siguiendo lasdefiniciones, criterios y pautas especificadas en el procedimiento 'Notificación de ciberincidentes relevantes de las entidades de crédito bajo supervisión directa del Banco de España', que se encuentran en el apartado 'Otra información de interés' del trámite 'Notificación de ciberincidentes relevantes de las entidades de crédito bajo la supervisión directa del Banco de España'.

Los informes de ciberincidentes se remitirán exclusivamente por vía electrónica utilizando la última versión de la 'Plantilla NCR' de notificación en formato Excel publicada en el apartado 'Tramitación' de la Oficina Virtual del Banco de España.

Las entidades que deben adherirse a este servicio son las entidades de crédito bajo la supervisión directa del Banco de España, es decir, aquellas clasificadas como entidades menos significativas [(*less significant institutions* (LSI)].

Las entidades deberán realizar las notificaciones atendiendo a los plazos temporales establecidos en el procedimiento y de manera indefinida.

#### <span id="page-4-2"></span>3 **Funcionalidades y canales disponibles para cada una de ellas**

#### <span id="page-4-3"></span>**3.1 Envío de ficheros desde las entidades al Banco de España**

Esta funcionalidad permite a las entidades remitir a Banco de España la información sobre los ciberincidentes que les afecten atendiendo a las definiciones, umbrales de notificación y plazos especificados en el procedimiento 'Notificación de ciberincidentes relevantes de las entidades de crédito bajo supervisión directa del Banco de España'.

Es imprescindible utilizar la última versión de la plantilla Excel publicada en el apartado 'Tramitación' de la Oficina Virtual del Banco de España. Una vez cumplimentada, se enviará un único archivo por transmisión en formato Excel (archivo XLSX, XLS) y sin compresión.

El nombre del fichero debe seguir la siguiente codificación: "EEEEAAAAMMDDNN", donde:

- EEEE es el código de la entidad tal y como aparece en el Registro de Entidades del Banco de España.
- AAAAMMDD hace referencia a la fecha en la que se produce la primera notificación.

NN será un número secuencial para identificar las diferentes notificaciones que podrían producirse en una misma entidad y fecha.

Este servicio consta de un solo proceso: **NCR01R** y utiliza un único canal para la transferencia de archivos: **ITW sobre la red pública Internet**.

#### <span id="page-5-0"></span>*3.1.1 Envío/recepción de ficheros mediante ITW – Internet*

#### *3.1.1.1 Requisitos necesarios*

Los requisitos técnicos para la conexión a la red pública Internet, para el intercambio de información en ficheros mediante el protocolo ITW (HTTPS), podrá ser consultada a través de este enlace:

[Requisitos técnicos para la adhesión a un servicio electrónico del Banco de España mediante la Red](https://www.bde.es/f/webbde/INF/MenuHorizontal/Servicios/GestionDeUsuariosDeServiciosElectronicos/RTparaTF_INTERNET_medianteITW.pdf) [Pública Internet para el intercambio de información en ficheros mediante ITW](https://www.bde.es/f/webbde/INF/MenuHorizontal/Servicios/GestionDeUsuariosDeServiciosElectronicos/RTparaTF_INTERNET_medianteITW.pdf)

Las instrucciones generales para realizar un envío de información mediante este canal se describen en el documento: 'ITW - Manual de uso', accesible en el siguiente enlace:

[Utilidades para el intercambio de información con el Banco de España](https://www.bde.es/bde/es/secciones/servicios/Particulares_y_e/gestion_usu/Utilidades_para_49637f3710fd821.html)

#### *3.1.1.2 Requisitos de seguridad del canal. Certificados aceptados*

Los certificados aceptados por este servicio son los certificados de componente informático obtenidos en la PKI del Banco de España (PKIBDE).

Las instrucciones detalladas sobre cóm[o Solicitar un certificado](https://pki.bde.es/pkibde/es/menu/solicitudes/)<sup>1</sup> se encuentran disponibles en el siguiente enlace:

[Certificados digitales y firma electrónica](https://www.bde.es/bde/es/secciones/servicios/Particulares_y_e/Certificados_y_f/Certificados_di_58797f3710fd821.html)

#### <span id="page-5-1"></span>4 **Procedimiento para la adhesión al Servicio**

La guía para llevara cabo el proceso de adhesión al servicio, que solo se admitirá por vía electrónica, puede encontrarse en el siguiente enlace:

[Adhesión a un servicio electrónico del Banco de España](https://sedeelectronica.bde.es/sede/es/menu/tramites/Adhesion_a_un_s_bfbe55725be8241.html) <sup>2</sup>

De forma resumida, se relacionan a continuación las tareas necesarias:

- 1. Comprobar que se disponen de los requisitos técnicos establecidos para el canal ITW Internet.
- 2. Obtener, si procede, nuevas Identidades electrónicas.

i

 $1$  E[n https://pki.bde.es/pkibde/es/](https://pki.bde.es/pkibde/es/) $\rightarrow$  Solicitar un certificado

<sup>&</sup>lt;sup>2</sup> En https://sedeelectronica.bde.es/sede/es/ → Inicio → Catálogo de trámites → Servicios → Adhesión a un servicio electrónico del Banco de España

**<sup>2</sup>** NORMAS DE ADHESIÓN SERVICIO NCR – NOTIFICACIÓN DE CIBERINCIDENTES RELEVANTES

- 3. Cumplimentar la Solicitud de adhesión seleccionando en el desplegable del campo 'Datos del servicio electrónico' del formulario la opción 'NCR - Notificación de ciberincidentes relevantes de las entidades de crédito bajo supervisión directa del Banco de España'.
	- [Solicitud de adhesión a un servicio electrónico por un canal \(firma electrónica\)](https://sedeelectronica.bde.es/f/websede/INF/Tramites/Relacionados/descargar/UEX-FormularioSolicitudAdhesionFirmaElectronica.pdf)<sup>3</sup>

La solicitud deberá ser firmada usando un certificado electrónico de persona jurídica admitido por el Banco de España.

- 4. Remitir la solicitud al Banco de España según se indica en la guía.
- 5. Comunicación de la finalización de las tareas por parte del Banco de España.

#### <span id="page-6-0"></span>5 **Datos de contacto**

.

Para cualquier aclaración sobre el contenido de este documento, relacionada con el proceso administrativo de adhesión, pueden contactar con el grupo de administración de usuarios externos, en el teléfono 91.338.67.34 o en la dirección de correo electrónico [GestionClientesBdE@bde.es](mailto:GestionClientesBdE@bde.es)

Para cualquier aclaración sobre el servicio electrónico 'NCR - Notificación de ciberincidentes relevantes de las entidades de crédito bajo supervisión directa del Banco de España', pueden enviar un correo electrónico a la dirección ciberincidentes@bde.es.

Para otras cuestiones pueden contactar con el Centro de Ayuda al Usuario, en el teléfono 91.338. 66.66.

 $^3$  En https://sedeelectronica.bde.es/sede/es/  $\to$  Inicio  $\to$  Trámites y servicios  $\to$  Adhesión a un servicio electrónico del Banco de España  $\to$ en el apartado "Tramitación"  $\rightarrow$  Solicitud de adhesión a un servicio electrónico por un canal (firma electrónica)